## CSC209H Worksheet: Makefiles

Suppose the current working directory contains the following files:

cheese makefile

The contents of **makefile** is shown in the box below.

In the table below are three commands that are run sequentially (one after the other) from the shell. Complete the table by filling in the output that is printed to standard out and the names of files that are changed or created.

```
dinner: pizza salad
pizza: cheese topping.peppers
        echo making pizza
        cat cheese topping.peppers > pizza
cheese:
        echo gooey cheese > cheese
topping.%:
        echo yummy $@ > $@
salad:
        echo salad is healthy
```
## CSC209H Worksheet: Makefiles

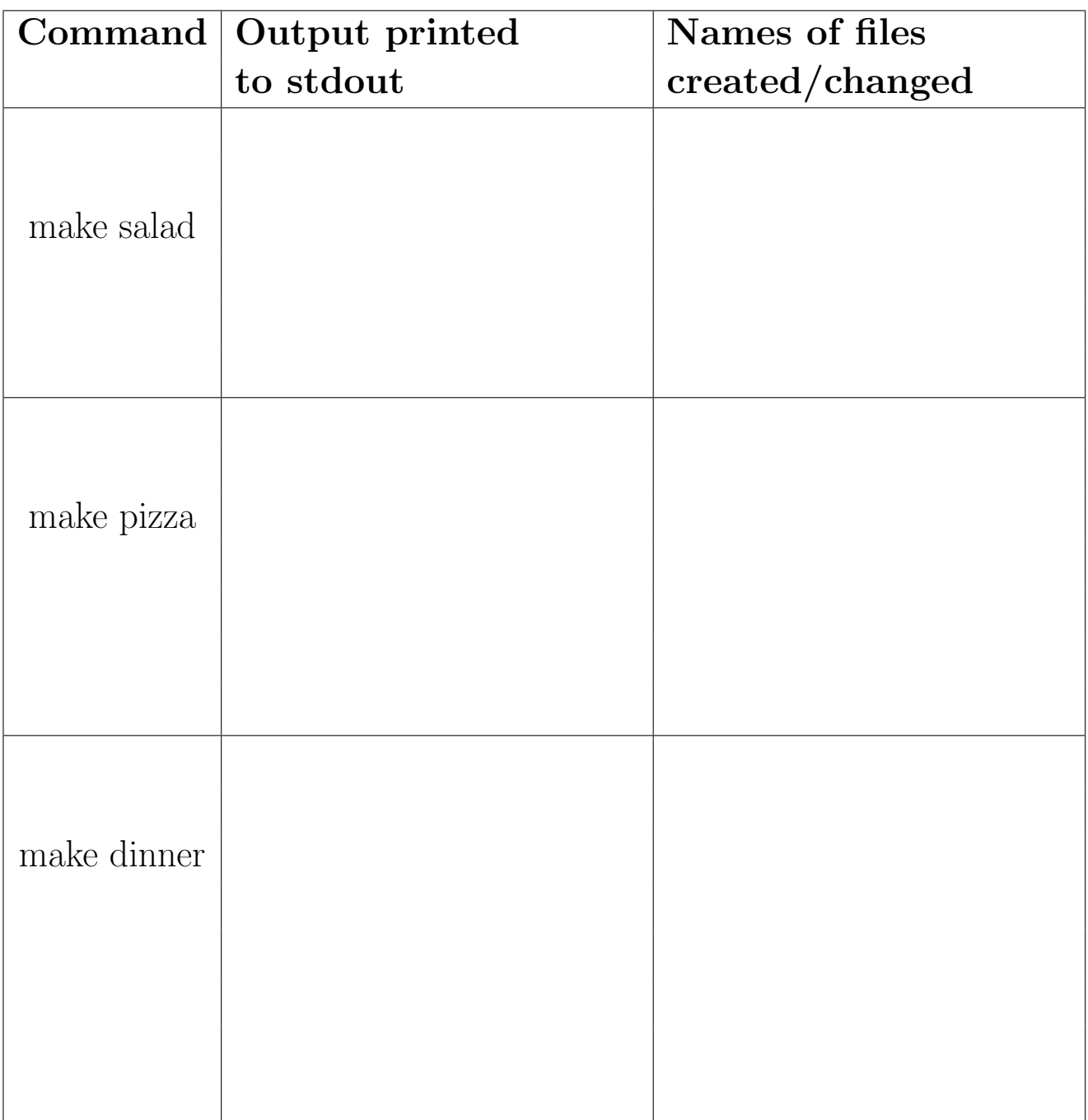